# **499-01Q&As**

Riverbed Certified Solutions Professional – Application Performance Management

### **Pass Riverbed 499-01 Exam with 100% Guarantee**

Free Download Real Questions & Answers **PDF** and **VCE** file from:

**https://www.leads4pass.com/499-01.html**

### 100% Passing Guarantee 100% Money Back Assurance

Following Questions and Answers are all new published by Riverbed Official Exam Center

**Colonization** Download After Purchase

- **@ 100% Money Back Guarantee**
- **63 365 Days Free Update**

**Leads4Pass** 

800,000+ Satisfied Customers

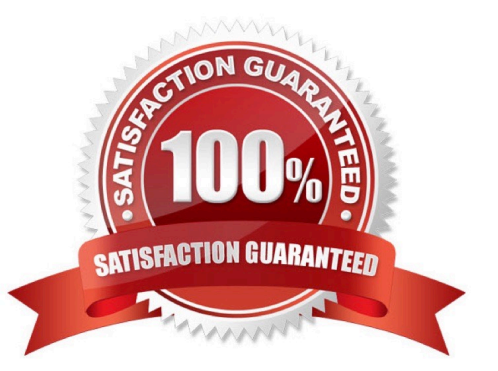

#### **QUESTION 1**

Choose the best answer for how to decode a trace when importing it into AppTransaction Xpert.

- A. Using Wireshark to decode the trace is recommended.
- B. Using Wireshark to decode the trace is mandatory.
- C. AppTransaction Xpert uses its internal decoder to decode the trace.
- D. AppTransaction Xpert uses trace explorer to decode the trace.

Correct Answer: A

#### **QUESTION 2**

In the Database Performance module, the Response Time (First Response) (sec) metric refers to:

- A. The cold cache response time, when the information is first requested from the database
- B. The response time from the warm cache, known as the First Response table
- C. The response time measured from the start of the database query to the receipt of the final response packet
- D. The response time measured from the start of the database query to the receipt of the first response packet
- E. The response time for stored procedure queries into the database

Correct Answer: D

### **QUESTION 3**

Which of these are not available to instrument a web application with BrowserMetrix?

- A. Use Riverbed Steelhead to inject the script at run time from the web server.
- B. Use Riverbed Stingray to inject the script at run time from the web server.
- C. Manually paste the Javascript in any web page you want to monitor with BrowserMetrix.
- D. Edit a master file for the application by adding the Javascript to the header section of the file.

Correct Answer: A

#### **QUESTION 4**

A TCP turn in AppResponse Xpert is defined as:

A. A change in direction in the data exchange

- B. One full TCP data request-response cycle
- C. A TCP connection that finishes with a FIN-ACK connection close
- D. The TCP three-way handshake (SYN, SYN-ACK, ACK)
- E. Data sent between TCP keepalives

Correct Answer: B

### **QUESTION 5**

What are the names of the AppTransaction Xpert main window tabs? (Select 3)

- A. Data Exchange Chart
- B. ACE Decode Module
- C. Tier Pair Circle
- D. Packet Decode
- E. Tree View
- Correct Answer: ACE

### **QUESTION 6**

What issues arise in instrumenting a Java application using IBM SDK Java when the command line to start the application is not readily accessible? (Select 2)

- A. Some code compilation or modification is needed.
- B. You can set the IBM\_JAVA\_OPTIONS environment variable to add the argument into the application startup.
- C. IBM SDK Java is not supported.
- D. Setting the IBM\_JAVA\_OPTIONS environment variable will add the same argument into every IBM SDK Java application startup.

Correct Answer: BD

### **QUESTION 7**

To successfully connect to the web interface of an AppResponse Xpert appliance, you must be able to access which two ports from your desktop machine?

A. 8080 and 8443

B. 80 and 443

- C. 8888 and 4443
- D. 8088 and 8843

Correct Answer: A

#### **QUESTION 8**

Where is the CX-Tracer agent installed?

- A. Client PC
- B. AppResponse Xpert Appliance
- C. Citrix server
- D. Third-party application server

Correct Answer: C

### **QUESTION 9**

Which tab in the AppInternals Xpert interface do you use to enable continuous tracing for JIDA and .Net data adapter instances?

- A. Metric Filters
- B. Schedule
- C. Users
- D. Configure Groups

Correct Answer: D

### **QUESTION 10**

Which parameters are required to enable user session tracking for a specific login page? (Select 3)

A. The IP address of the server(s) where the login page is hosted.

- B. User ID
- C. Session ID
- D. The login page URL

Correct Answer: BCD

#### **QUESTION 11**

What type of capture agent can AppTransaction Xpert remotely control? (Select 2)

- A. Wireshark
- B. A UNIX-based system running tcpdump.
- C. AppSensor Xpert test engine
- D. A wide-area network (WAN) accelerator device like SteelHead.
- E. Snoop

Correct Answer: BD

### **QUESTION 12**

The Information Privacy Manager:

- A. Masks private data that appears in URLs in individual page views
- B. Encrypts all packet captures stored on disk
- C. Masks private data in the underlying packet-captured data
- D. Stores all SSL private keys securely on the AppResponse Xpert appliance
- E. Enables encryption policies for the web service API

Correct Answer: A

### **QUESTION 13**

What granularity of data is available on the Service Management Platform (SMP)? (Select 2)

- A. 1 minute
- B. 5 minutes
- C. 1 second
- D. 15 minutes
- Correct Answer: CD

### **QUESTION 14**

What is the best way to include data from multiple data sources in one panel?

- A. Select all of the desired metrics at panel creation time.
- B. Click on the "+" icon on the panel after you have chosen an initial set of metrics.
- C. Drag one panel on top of another to merge them.

Correct Answer: B

### **QUESTION 15**

Which three types of capture operations does AppTransaction Xpert support? (Select 3)

- A. Continuous capture
- B. Scheduled capture
- C. On-demand capture
- D. Automated download capture
- E. Encrypted capture

Correct Answer: ABC

[499-01 PDF Dumps](https://www.leads4pass.com/499-01.html) [499-01 Practice Test](https://www.leads4pass.com/499-01.html) [499-01 Study Guide](https://www.leads4pass.com/499-01.html)